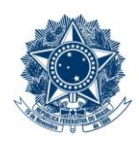

#### **SERVIÇO PÚBLICO FEDERAL MINISTÉRIO DA EDUCAÇÃO** CENTRO FEDERAL DE EDUCAÇÃO TECNOLÓGICA DE MINAS GERAIS

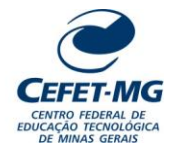

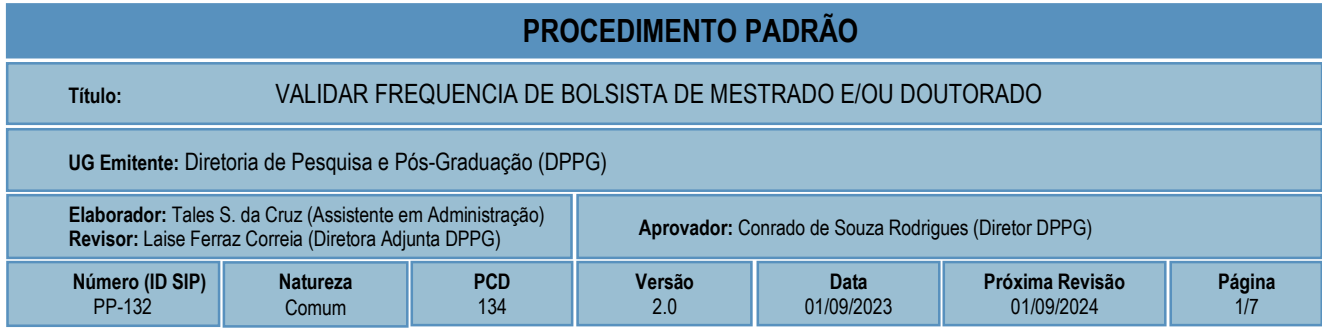

## **1 OBJETIVO**

O processo de trabalho SUBSTITUIR E/OU DESLIGAR BOLSISTA DE MESTRADO E/OU DOUTORADO ocorre para que seja realizado, mediante solicitação formal, o desligamento, a exclusão ou a inclusão de bolsistas dos Programas de Pós-graduação stricto sensu do CEFET-MG, visando o correto repasse financeiro aos beneficiários.

## **2 CAMPO DE APLICAÇÃO**

- Coordenação PPG (Coordenação de Programa de Pós-Graduação *Stricto Sensu*)
- Diretoria de Pesquisa e Pós-Graduação (DPPG)

## **3 CONTEÚDO GERAL**

As subseções a seguir visam apresentar uma introdução sobre o tema em foco neste documento, os termos-chave associados, os participantes em sua elaboração, os símbolos, as siglas e abreviaturas aplicáveis, as definições e os conceitos básicos pertinentes ao assunto, bem como as referências legais e demais normas cabíveis.

### **3.1 INTRODUÇÃO**

O Programa Institucional de Bolsas de Mestrado e Doutorado do CEFET-MG vincula-se à política institucional de fomento ao ensino de pós-graduação *stricto sensu*, que visa a promover a formação, em nível de mestrado e de doutorado, de recursos humanos altamente qualificados necessários ao país e cuja atuação resulte em benefícios para a sociedade (Art. 1º da Resolução CD n. 32/22, de 27 de outubro de 2022).

Conforme estabelecido pelo Regulamento do Programa Institucional de Bolsas de Mestrado e Doutorado do CEFET-MG (Resolução CD n. 32/22, de 27 de outubro de 2022), somente serão concedidas bolsas aos alunos regularmente matriculados na Instituição. Existem critérios que devem ser verificados para a

manutenção das bolsas, além da comprovação da frequência dos bolsistas, que deve ser atestada pelos professores orientadores e pelos Coordenadores dos Programas de Pós-Graduação *stricto sensu* (PPG).

#### **3.2 TERMOS-CHAVE**

Relatório de frequência; Frequência do bolsista; Pagamento de bolsa; Gerenciamento de bolsas; Memorando de Frequência

### **3.3 PARTICIPANTES NA ELABORAÇÃO**

Tales Siqueira da Cruz (DPPG)

### **3.4 PARTICIPANTES NA REVISÃO**

Laíse Ferraz Correia (DPPG)

### **3.5 PARTICIPANTES NA APROVAÇÃO**

Conrado de Souza Rodrigues (DPPG)

### **3.6 SÍMBOLOS/SIGLAS/ABREVIATURAS**

CAPES – Coordenação de Aperfeiçoamento de Pessoal de Nível Superior CES – Câmara de Educação Superior CD – Conselho Diretor CNE – Conselho Nacional de Educação CNPq – Conselho Nacional de Desenvolvimento Científico e Tecnológico DPPG – Diretoria de Pesquisa e Pós-Graduação FAPEMIG – Fundação de Amparo à Pesquisa do Estado de Minas Gerais GRU – Guia de Recolhimento da União PPG – Programa de Pós-Graduação SIPAC – Sistema Integrado de Patrimônio, Administração e Contratos

### **3.7 DEFINIÇÕES/CONCEITOS BÁSICOS**

Para efeito do presente documento, aplica(m)-se a(s) seguinte(s) definição(ões) e conceito(s):

**Mês de referência**: mês encerrado e sob apuração

### **3.8 REFERÊNCIAS/NORMAS APLICÁVEIS**

[Resolução CNE/CES n. 001 de 03 de abril de 2001:](http://www.dppg.cefetmg.br/wp-content/uploads/sites/164/2018/04/Resolução-CNE-CES-N-001-de-03-de-abril-de-20011.pdf) estabelece normas para o funcionamento de cursos de Pós-Graduação.

[Resolução n. 7, de 11 de dezembro de 2017:](http://www.dppg.cefetmg.br/wp-content/uploads/sites/164/2018/04/Resolução-nº-7-de-11-de-Dezembro-de-2017-1.pdf) Estabelece normas para o funcionamento de cursos de pósgraduação stricto sensu.

[Portaria Capes n. 76, de 14 de abril de 2010](http://cad.capes.gov.br/ato-administrativo-detalhar?idAtoAdmElastic=741#anchor) (Aprova o novo Regulamento do Programa de Demanda Social da CAPES)

[Portaria Capes n. 28, de 12 de fevereiro de 2021](http://cad.capes.gov.br/ato-administrativo-detalhar?idAtoAdmElastic=5926) (Consolida critérios para distribuição de bolsas da CAPES no âmbito do Programa de Demanda Social (DS))

Resolução CEFET-MG CD n. [32/2022, de 27 de outubro de 2022:](https://www.dppg.cefetmg.br/wp-content/uploads/sites/164/2022/11/RES_CD_32-2022_assinada-1.pdf) Aprova o Regulamento do Programa Institucional de Bolsas de Mestrado e Doutorado do CEFET-MG

## **4 CONTEÚDO ESPECÍFICO**

As subseções a seguir visam apresentar o detalhamento da atividade, os pré-requisitos exigidos para sua consecução, os recursos necessários para sua execução, os cuidados especiais aplicáveis, as metas definidas para eventos específicos componentes da atividade, os indicadores a serem acompanhados (itens de controle e de verificação), bem como as ações previstas para corrigir eventuais desvios pertinente ao assunto.

### **4.1 COMO O PROCESSO É INICIADO**

A atividade tratada neste PP é iniciada com a emissão, pelos Coordenadores de PPG, de relatório de frequência dos bolsistas matriculados nos cursos de mestrado e doutorado do CEFET-MG.

A validação da frequência deve ocorrer todo início de mês para os discentes acompanhados pelas agências de fomento CAPES, CEFET-MG e CNPq, visando identificar os bolsistas frequentes no mês encerrado e que está sob apuração para pagamento.

Para os bolsistas fomentados pela FAPEMIG, eles devem ter a frequência apurada no final do mês em vigência.

### **4.2 DETALHAMENTO DA ATIVIDADE**

A finalidade desta subseção é apresentar os principais passos (etapas) a serem executados para a obtenção do resultado "**Validar frequência de bolsista de Mestrado e/ou Doutorado**"

As etapas abaixo estão numeradas de forma crescente. Entretanto, para compreensão da sequência de execução e dos caminhos alternativos existentes no processo de trabalho é imprescindível o uso do diagrama de fluxo da atividade. Para tanto, consulte o arquivo com a representação gráfica disponível na respectiva página deste procedimento no repositório MaPA – mapa.cefetmg.br

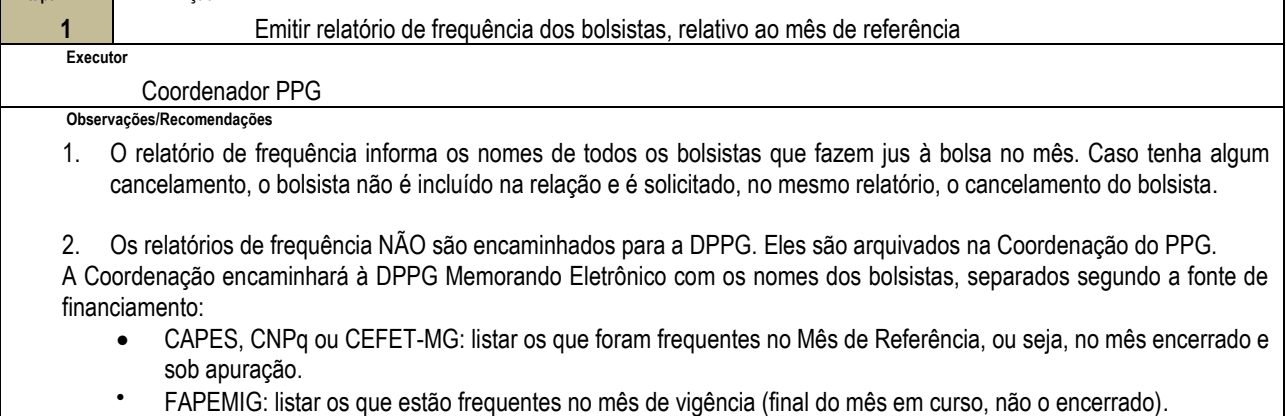

**Etana** 

**Ação**

- **Etapa 2 Ação** Notificar DPPG sobre frequência dos bolsistas **Executor** Coordenador PPG **Documento(s) Aplicável(is)** a. Memorando Eletrônico **Observações/Recomendações** 1. O Coordenador deverá observar os prazos estabelecidos pelas agências de fomento, para que não haja comprometimento do pagamento ao bolsista: Se bolsista **CEFET-MG, CAPES** ou **CNPq:** Prazo para envio do Memorando Eletrônico: até o dia 08 de cada mês Se bolsista **FAPEMIG:** Prazo para envio do Memorando Eletrônico: até o dia 25 de cada mês 2. O Coordenador do PPG é quem tem a responsabilidade sobre tudo o que diz respeito às bolsas CNPQ, tanto cadastros quanto cancelamentos. **Orientações quanto às operações no SIPAC** i. Para envio do Memorando Eletrônico à DPPG, a Coordenação do PPG deve utilizar:
- Cadastrar Memorando **Etapa 3 Ação** Confrontar lista dos bolsistas com nomes indicados no memorando eletrônico **Executor** Diretoria de Pesquisa e Pós-Graduação (DPPG) **Documento(s) Aplicável(is)** a. Lista de Bolsistas b. Memorando Eletrônico **Observações/Recomendações**

Aba "Memorandos"

- 1. Caso algum nome que conste na lista de bolsistas NÃO esteja no Memorando encaminhado pelo Programa de Pós-Graduação, a DPPG deverá entrar em contato com a Coordenação do PPG para saber se o bolsista foi cancelado ou se foi término do período de recebimento das bolsas. O motivo da ausência do nome é que apontará à DPPG as ações a serem tomadas. Cabe ressaltar que todos os desligamentos de bolsistas devem ser comunicados à DPPG pela Coordenação do PPG assim que ocorrerem.
	- a. EXCEÇÃO: Quanto ao CNPq, o Coordenador do PPG é quem tem a responsabilidade sobre tudo que se refere às bolsas CNPq.

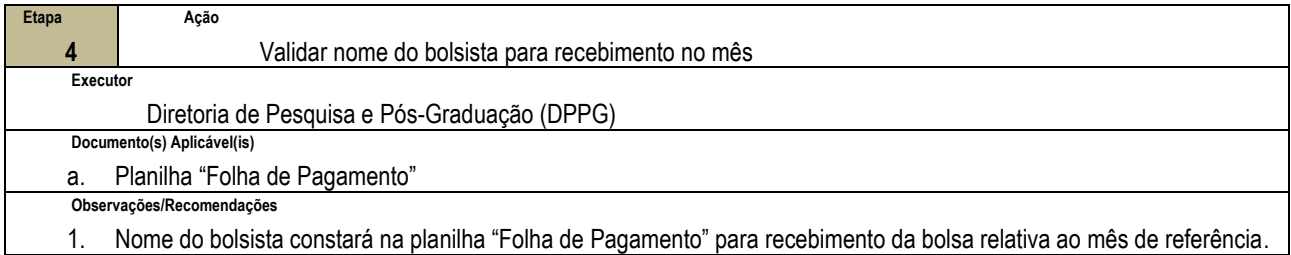

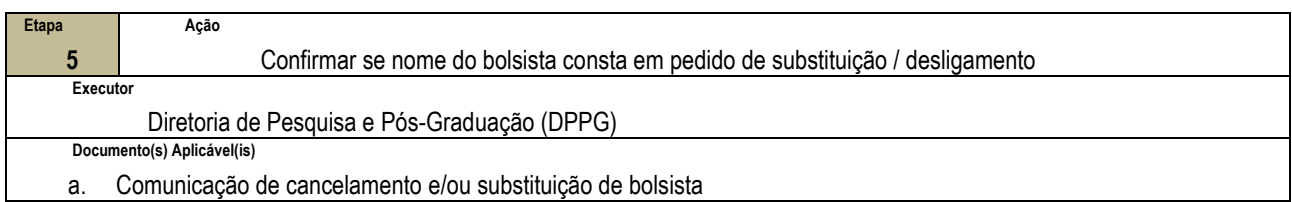

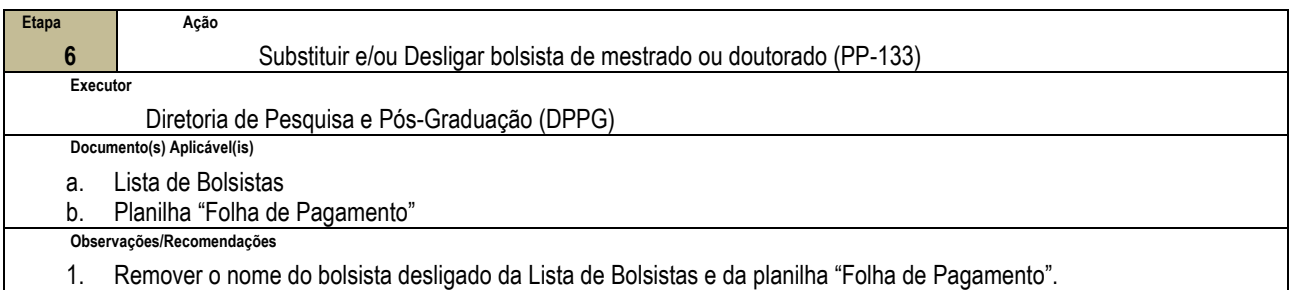

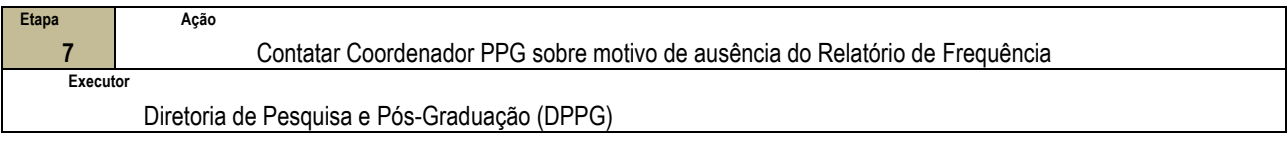

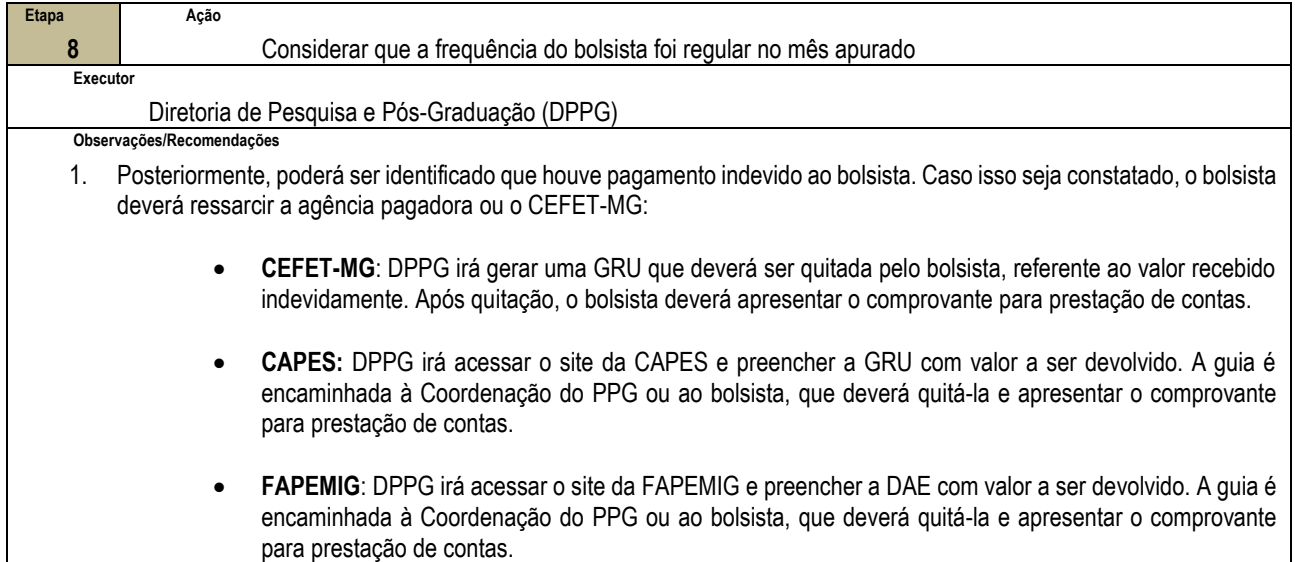

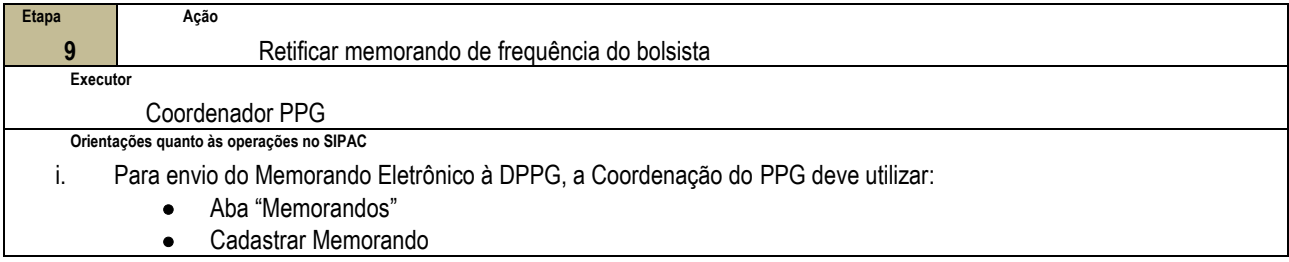

## **4.3 PRÉ-REQUISITOS/RECURSOS NECESSÁRIOS/CUIDADOS ESPECIAIS**

Não houve conteúdo para esse tópico na presente versão do documento

## **4.4 INDICADORES DE ACOMPANHAMENTO**

Não houve conteúdo para esse tópico na presente versão do documento

## **4.5 DESVIOS E AÇÕES NECESSÁRIAS**

Não houve conteúdo para esse tópico na presente versão do documento

# **5 HISTÓRICO DE ATUALIZAÇÕES**

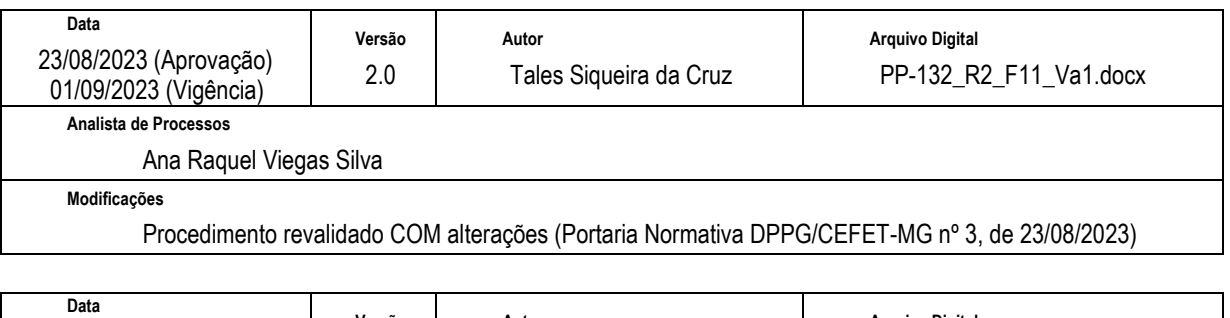

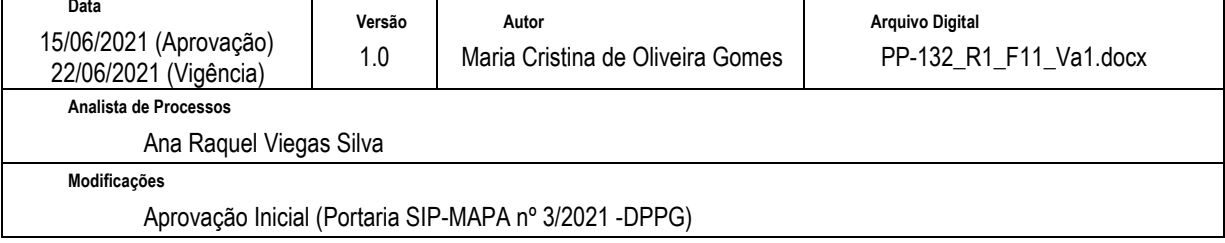

## **6 INFORMAÇÕES DE CONTROLE**

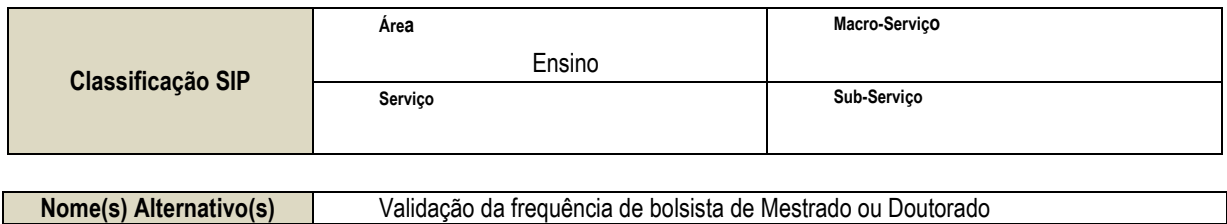

## **7 DOCUMENTOS ADICIONAIS**

Não houve conteúdo para esse tópico na presente versão do documento

## **8 PERGUNTAS FREQUENTES**

a) Como proceder caso seja identificada a infrequência do bolsista no mês de apuração?

Resposta: Trata-se de uma situação não comum, que dificilmente ocorre. Mas, caso ela ocorra, as providências a serem tomadas dependerão da agência de fomento a que o bolsista está vinculado.

• Se bolsista CAPES, CNPq e FAPEMIG: Para não correr o risco de o PPG perder a bolsa, é conveniente que se substitua o bolsista infrequente por outro. Caso o PPG decida por conceder novamente a bolsa ao bolsista antes infrequente, sugere-se alocar uma bolsa do CEFET-MG (dentro da cota disponível do PPG).

OBS: As Cotas de agências de fomento - CAPES, CNPq e FAPEMIG - NÃO devem ficar ociosas, sem indicação de bolsistas, para não correr o risco de, eventualmente, a agência recolher a bolsa do PPG.

 Se bolsista CEFET-MG: não é realizado o pagamento do Mês de Referência; depois, caso o bolsista volte a ser frequente, volta-se a pagá-lo novamente (nos meses de referência em que a frequência foi atestada).